# **Formation inter-entreprise (groupée)**

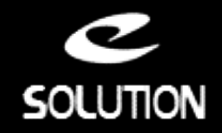

## **Formation Ciel Associations Evolution**

#### **Objectifs de la formation**

A l'issue de la formation, le stagiaire sera en mesure de gérer ses adhérents, cotisations, activités, matériels et de tenir sa compatbilité en dépenses/recettes.

#### **Lieu**

A distance (préféré) ou dans nos locaux.

#### **Durée**

1 jour (7 heures).

#### **Public concerné**

Utilisateurs de Ciel Associations Evolution.

#### **Prérequis**

- Bonnes connaissances en gestion des associations. Connaissance et pratique de la comptabilité.
- Connaissance et pratique de la facturation.
- Utilisation courante de l'environnement Windows.

#### **Matériel et logiciel**

Chaque participant doit disposer d'un ordinateur équipé du logiciel qui fait l'objet de la formation. Pour les formations à distance chaque participant doit également disposer d'une connexion Internet et d'un téléphone ou d'un ordinateur équipé d'un micro/haut-parleurs (micro-casque recommandé). La solution de visio-conférence que nous utilisons permet de suivre la formation depuis n'importe où, que ce soit en télé-travail ou depuis l'un des sites de son entreprise. Les appels téléphoniques sont gratuits depuis 34 pays, les appels internet sont totalement gratuits.

#### **Support de cours**

- Pédagogie active et participative.
- Support de cours remis en fin de session.

### **Plan de formation**

#### **Créer et paramétrer le dossier**

- Créer les coordonnées de l'association.
- Définir les dates d'exercice et la période d'activité.
- Codifier les bases et les pièces.

#### **Enregistrer les bases**

• Renseigner les tables (TVA, TPF, modes de règlement, autres listes). • Enregistrer les données (membres, activités, cotisations, postes comptables).

#### **Gérer les dépenses/recettes**

- 
- Enregistrer et encaisser les cotisations. • Enregistrer et encaisser les activités.
- Enregistrer les dépenses associatives.

#### **Suivre l'activité**

- Consulter les tableaux de bord.
- Suivre et analyser l'activité.
- Editer les statistiques.

#### **Travailler sur les listes**

• Trier et rechercher les informations. • Personnaliser et éditer les colonnes affichées.

#### **Effectuer les traitements périodiques**

- Générer un journal comptable.
- Transférer vers Ciel Compta (ou vers une autre application). Etablir les convocations aux assemblées générales.

#### **Personnaliser les documents**

- Intégrer son logo.
- Modifier les colonnes affichées.

#### **Exploiter les utilitaires**

- Sauvegarder et restaurer les dossiers.
- Contrôler les données. • Importer ou exporter les données.

#### **eSolution**

Immeuble 19 Les Nouveaux Horizons 78990 Elancourt France Tel : +33 1 85 40 18 00 Web : [www.gestion-compta-paye.com](https://www.gestion-compta-paye.com/) Email: **infos@gestion-compta-paye.com** 

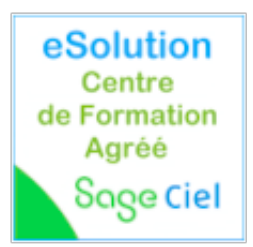

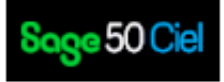